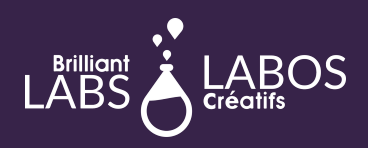

## UNE COMMUNAUTÉ INTELLIGENTE, UNE COMMUNAUTÉ CYBER SÉCURITAIRE

# NIVEAU 1- INTRODUCTION

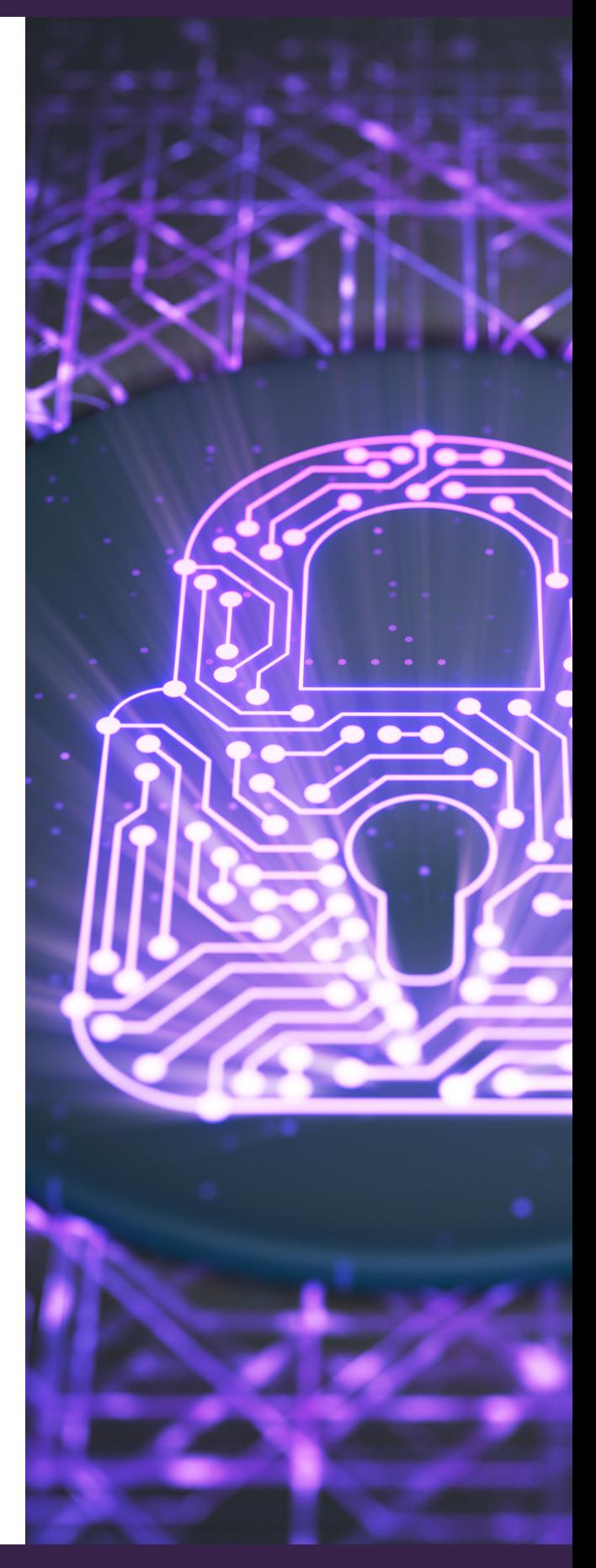

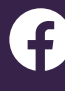

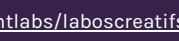

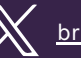

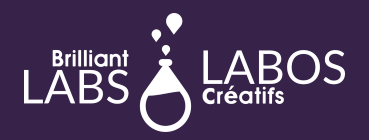

### BIENVENUE DANS LE **MONDE DE LA** CYBERSÉCURITÉ !

Êtes-vous excité comme nous par cette nouvelle trousse ? Si vous voulez apprendre la cybersécurité et vous initier à ce domaine, vous avez de la chance. Cette trousse vous permettra d'aller assez loin pour en apprendre plus au sujet des mots de passe, des pirates informatiques et des communautés intelligentes. Avec le b.Board en tête, vous avez une chance non seulement d'apprendre la cybersécurité, mais aussi d'apprendre les b.Boards.

Votre trousse comprend 6 activités ayant pour objectif de vous introduire à la cybersécurité. Les Labos Créatifs sont heureux de vous offrir gratuitement une trousse de matériel conçues pour les élèves de la 8e à la 11e année (13 à 17 ans).

Une progression dans l'acquisition des notions en cybersécurité est prévue et permettra à n'importe qui de s'initier aux bases de la cybersécurité sans avoir d'apprentissages préalables dans ce domaine. Nous invitons les enseignants à agir comme des guides et des facilitateurs afin de permettre aux élèves d'avancer à leur propre rythme tout au long des activités. Chaque activité est d'une durée minimale d'une heure et les élèves peuvent très bien collaborer entre eux pour partager leurs connaissances et leurs découvertes.

Des activités ont été développées et ont comme objectif d'initier l'enseignant et les élèves au monde de la cybersécurité. Les activités sont construites dans un format qui permet aux enseignants d'engager facilement les discussions avec les élèves. De plus, des activités de codage et de programmation sont proposées pour approfondir les notions et pour développer l'esprit créatif et entrepreneurial chez les jeunes.

L'équipe de Labos Créatifs enverra la trousse avec le matériel requis par la poste à l'adresse de l'école. Il est noté que les activités se font donc généralement en un minimum d'une heure selon le niveau d'engagement et de discussion avec les élèves.

Évidemment, les enseignants peuvent permettre plus de temps pour compléter chacune des activités. Finalement, si vous avez des questions au s pour les questions pédagogiques ou avec Pierre-Paul Cyr ([pierre](mailto:pierre-paul@brilliantlabs.ca)[paul@brilliantlabs.ca](mailto:pierre-paul@brilliantlabs.ca)) pour les questions reliées à l'utilisation du micro:bit.

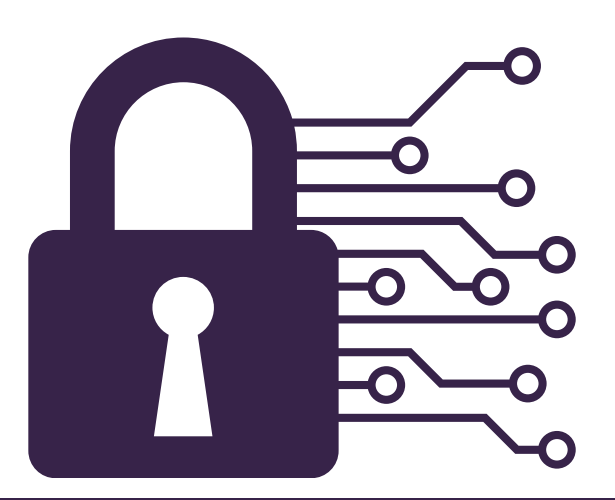

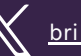

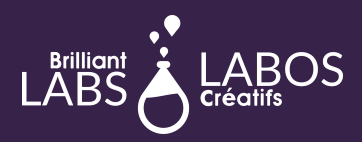

### LE MATÉRIEL QUI SERA ENVOYÉ DANS LA TROUSSE

Voici une liste du matériel qui sera fourni et sera envoyé aux enseignants par la poste à votre école. Prière de noter que chaque trousse contient assez de matériel pour faire jusqu'à 8 équipes de 4 élèves pour une classe moyenne de 32 élèves en tout. Les quantités sont inscrites entre les parenthèses.

- Grand bac en plastique pour entreposer le matériel (4)
- micro:bits (16)
- b.Boards (16)
- $\cdot$  fils USB (16)
- blocs d'alimentation rechargeables (16)
- fils de type «Pinces alligators» (32)
- fils courts-circuits (40)
- Accessoires et capteurs : micro servo moteurs (16), DEL de couleurs différentes avec résistances intégrées (64), 1 boite (3 rouleaux) ruban conductif

Tournevis (4)

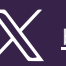

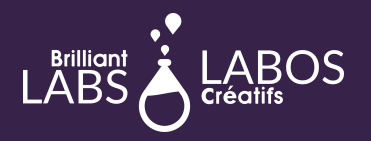

## DESCRIPTION DES ACTIVITÉS

Les activités de ce niveau initient l'enseignant et l'élève au codage avec le micro:bit et aux concepts de base de la cybersécurité.

#### **[Activité 1 : Quelle est l'importance de la cybersécurité dans nos vies ?](https://www.laboscreatifs.ca/documents/cyber-securite/Cyber-Security_Activite-1.pdf)**

L'objectif de cette activité est de vous présenter la terminologie de la cybersécurité et de vous initier à l'utilisation du micro:bit. Prenez le temps de lire l'article proposé et demandez aux élèves de faire des recherches sur le Web au besoin pour déterminer la signification des mots surlignés en jaune. Attention, certains mots peuvent ne pas être liés à la cybersécurité !

#### **[Activité 2 : Créer un bon mot de passe et bien le gérer](https://www.laboscreatifs.ca/documents/cyber-securite/Cyber-Security_Activite-2.pdf)**

Comprendre pourquoi il est important d'utiliser un bon mot de passe et connaître les règles de base pour avoir un mot de passe fort.

#### **[Activité 3 : Les logiciels malveillants, comment se protéger ?](https://www.laboscreatifs.ca/documents/cyber-securite/Cyber-Security_-Activite-3.pdf)**

L'objectif de cette activité est de vous aider à mieux comprendre le rôle des logiciels malveillants dans la cybersécurité et comment vous protéger.

#### **[Activité 4 : Ingénierie sociale, ne tombez pas dans le piège](https://www.laboscreatifs.ca/documents/cyber-securite/Cyber-Security_Activite-4.pdf)**

Comprendre ce qu'est l'ingénierie sociale, ses pièges et comment s'en protéger.

#### **[Activité 5 : Interconnexion 2,4 Ghz, la naissance d'une communauté intelligente](https://www.laboscreatifs.ca/documents/cyber-securite/Cyber-Security_Activite-5.pdf)**

Comprendre les risques liés à l'utilisation des objets connectés et trouver les meilleurs moyens de se protéger.

#### **[Activité 6 : Notre communauté intelligente 1.0](https://www.laboscreatifs.ca/documents/cyber-securite/Cyber-Security_Activite-6.pdf)**

Cette activité est la dernière du niveau introductif et vous permettra d'utiliser tous les concepts que vous avez appris avec les cinq premières activités. Il vous sera demandé de créer un petit modèle de classe d'une communauté intelligente avec les concepts appris en utilisant le plus grand nombre possible de ressources électroniques et technologiques incluses dans le kit.

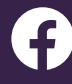

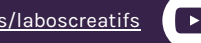

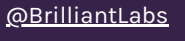

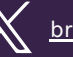